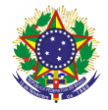

Serviço Público Federal Instituto Federal de Educação, Ciência e Tecnologia Sul-rio-grandense Pró-Reitoria de Ensino

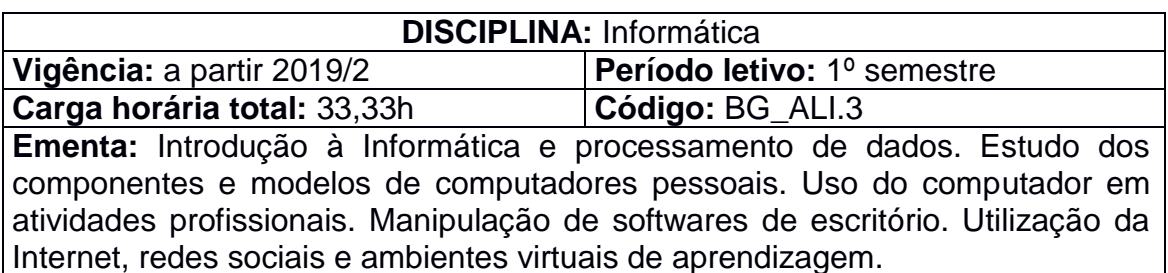

# **Conteúdos**

- UNIDADE I Internet e Softwares Aplicativos
	- 1.1 Recursos de navegação
	- 1.2 Mecanismos de busca
	- 1.3 Segurança no uso da Internet
	- 1.4 Aplicativos de apoio à agroindústria
	- 1.5 Gerenciamento de arquivos e pastas
- UNIDADE II Processador de Texto
	- 2.1 Manipular documentos
	- 2.2 Digitar e formatar textos
	- 2.3 Copiar, mover, localizar, substituir e verificar ortografia de textos
	- 2.4 Configurar página e imprimir documentos
	- 2.5 Senhas de proteção/gravação
	- 2.6 Tabelas e figuras

2.7 Configurações de layout conforme as normas técnicas para publicações científicas

## UNIDADE III – Aplicativo de Apresentação

- 3.1 Temas e design
- 3.2 Trabalhar com texto e objetos gráficos
- 3.3 Configurar apresentação
- 3.4 Manipular slides
- 3.5 Efeitos de transição de slide

## UNIDADE IV – Planilha Eletrônica

- 4.1 Recursos básicos
- 4.2 Inserir e manipular dados na planilha
- 4.3 Formatar células
- 4.4 Fórmulas e funções
- 4.5 Gráficos
- UNIDADE V Editores de Imagens
	- 5.1 Tipos
	- 5.2 Edições básicas
	- 5.3 Efeitos

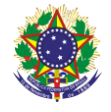

### Serviço Público Federal Instituto Federal de Educação, Ciência e Tecnologia Sul-rio-grandense Pró-Reitoria de Ensino

UNIDADE VI – Edições colaborativas e dispositivos de armazenamento em nuvens

- 6.1 Conceitos
- 6.2 Criação de planilhas
- 6.3 Criação de documentos de texto
- 6.4 Criação de apresentações
- 6.5 Criação de formulários

# **Bibliografia básica**

NORTON, Peter. **Introdução à Informática**. 1. ed. São Paulo: Pearson, 2011. CAPRON, H. L.; JOHNSON, J. A. **Introdução à Informática**. 8. ed. São Paulo: Pearson, 2004.

BALL, B.; DUFF, H. **Dominando o Linux:** Red Hat e Fedora. São Paulo: Makron Books, 2004.

## **Bibliografia complementar**

JORGE, M. **Microsoft Office Excel 2003:** passo a passo Lite. São Paulo: Pearson, 2004.

NEMETH, E.; SNYDER, G; HEIN, T. R. **Manual completo de Linux:** guia do administrador. 2. ed. São Paulo: Pearson, 2007.

ZANCHETTA, J. **Como usar a Internet na sala de aula**. São Paulo: Contexto, 2015.

SIEMSEN, M. A. **O estudo em ambiente virtual de aprendizagem**: um guia prático. São Paulo: Ibpex, 2011.

CANTALICE, W. **Montagem e manutenção de computadores**. Rio de Janeiro: Brasport, 2009.